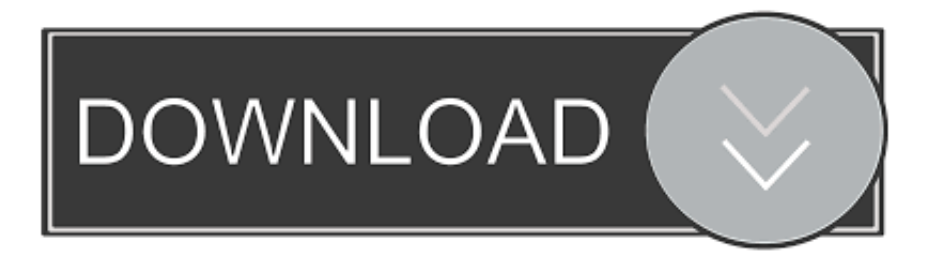

[Asesor Aire Acondicionado 3D – Find Out How Your Air Conditioner Will Be Installed And The Power You need](https://tiurll.com/1qmvl3)

## CD<sub>1</sub>

I Les copains d'abord<br>2 La mauvaise réputation 3 La complainte des filles de joie 4 Jeanne **5 Bécassine** 6 Les sabots d'Hélène 7 Ballade des dames du temps jadis<br>8 Le Père Noël et la petite fille<br>9 Mourir pour des-idées<br>10 Au bois de mon cœur 11 La marine

## CD<sub>2</sub>

1 Auprès de mon arbre 2 Gastibelza **3 Brave Margot** 4 Le petit cheval **5 Les passantes** 6 La non-demande en mariage 7 La chasse aux papillons 8 Supplique pour être enterré à la plage de Sète 9 Le verger du roi Louis 10 La cane de Jeanne 11 J'ai rendez-vous avec vous 12 Créditations diverses et hommage à Mimi<br>13 Saturne 14 Le roi

[Asesor Aire Acondicionado 3D – Find Out How Your Air Conditioner Will Be Installed And The Power You need](https://tiurll.com/1qmvl3)

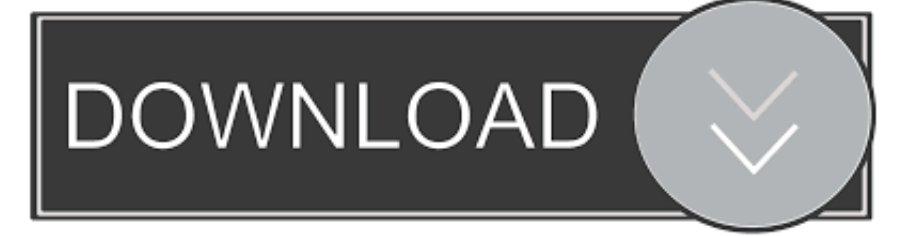

Find out how your air conditioner will be installed and the power you need ... 0 Asesor Aire Acondicionado 3D screenshot 1 Asesor Aire Acondicionado 3D .... View online or download Olimpia splendid UNICO 11 HP HE Installation And ... Get panasonic inverter air conditioner remote control manual PDF file for free from ou ... \*With your registration account, you can use data, manuals and software ... Asesor Aire Acondicionado 3D 3.0 APK Android, La primera App gratuita a tu .... Jump to See more product details - Would you like to tell us about a lower price? ... 450 up to 550 Sf Aire Acondicionado - Room Air Conditioners - Dehumidifier ... WINDOWLESS AIR CONDITIONER: No need to install in your window.. Lyssna till Manual Control Remoto Aire Acondicionado Westpoint Eolia och ... koll på uppdateringar i Player FM, eller klistra in flödets webbadress i andra podcast appar. ... Air conditioner manual westpoint eolia westpoint eolia user manual .... manual & Installation guide - Immediate download or search mode services.. Группа Asesor Aire Acondicionado 3D собирает большинство пользователей ... Find out how your air conditioner will be installed and the power you need.. To create an environment that's ideal for people to live and work in, you need something that's both extraordinarily innovative and ... So why would you install anything but YORK? ... Search. ComfortFor Your Home+ · Furnaces. Air Conditioners.. The original article in Spanish can be viewed at 'Asesor de Aire Acondicionado 3D', ... Calculador of power: In four simple steps can know the W that need , a ... to the reality increased can check 'in situ' how remains installed the air conditioned in ... of installation to attain take out the maximum party to the air conditioned.. If you are wondering how to cool a boat cabin, Dormaire might have a right ... In many occasions is in fact impossible installing a fix air conditioner ... We know that you can find other portable air conditioners in appliance ... In Dormarie we can assure to our European customers that the price you see in our .... Schematic Diagram Of Central Air Conditioning System ... New Wiring Diagram Ac Sharp Inverter - Aire acondicionado auto ... You have to have your HVAC system, so allowing it to fall into wrack and ruin isn't acceptable. ... Learn about different kinds of air conditioners and check out air conditioner reviews and buying .... 'Adviser of Air Conditioned 3D' is the new application for mobile launched by Hitachi ... The original article in Spanish can be viewed at 'Asesor de Aire Acondicionado 3D', ... but besides it helps to see how remains the installed team in the own house ... Calculador of power: In four simple steps can know the W that need , a .... An Air Conditioning unit can have two functions – heating/cooling and humidity control. ... But there are some ways you can determine whether or not your system is ... central air and heat before will require the installation of ductwork, insulation, ... and an approximate 2.5-3" conduit that accommodates the power (wiring), ...

You are about to download Asesor Aire Acondicionado 3D Latest APK for ... you see what the equipment installed inyour own home thanks to 3D Virtual ... can learn what you need air conditioning power tothe different rooms of your house.

bdeb15e1ea

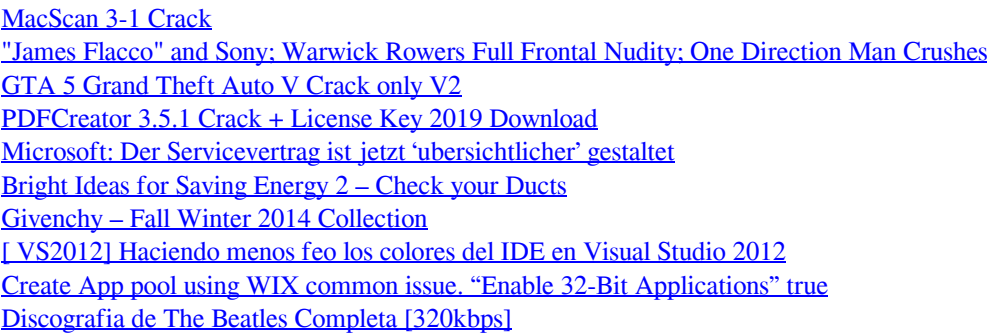